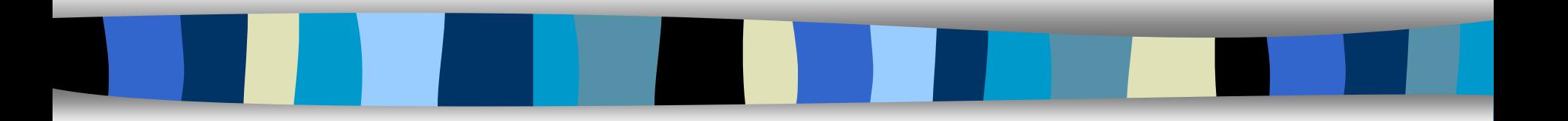

#### Data Structures

CHAPTER 1 1

<span id="page-1-0"></span>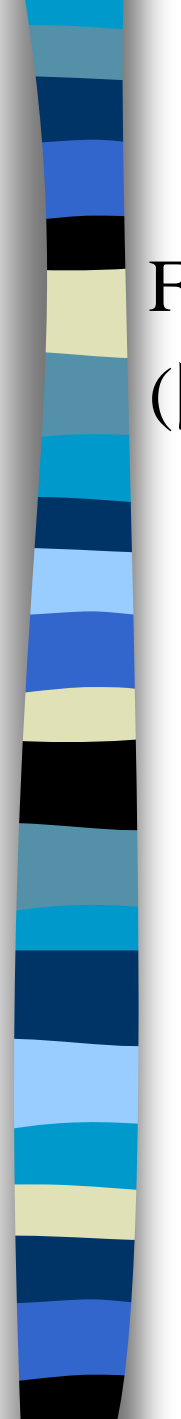

#### Books

#### Fundamentals of Data Structures in C, 2nd Edition.

(開發圖書,(02) 8242-3988)

**0000 BBBB BBBBBBB888** 2<sup>nd</sup> Edition **FUNDAMENTALS OF DATA STRUCTURES** IN **HOROWITZ + SAHNI ANDERSON-FREED** .....

#### Administration

Instructor:

- 曾學文 資工系教授
- Office: Room 908
- Email: hwtseng@nchu.edu.tw
- Tel: 04-22840497 ext. 908
- Office Hours:
	- (Thursday)14:00~16:00;

Grade:

- Quiz 20 pts
- Computer-based Test 20 pts
- Homework 20 pts
- Midterm Exam 25 pts
- Final Exam 25 pts
- Roll Call 3 times

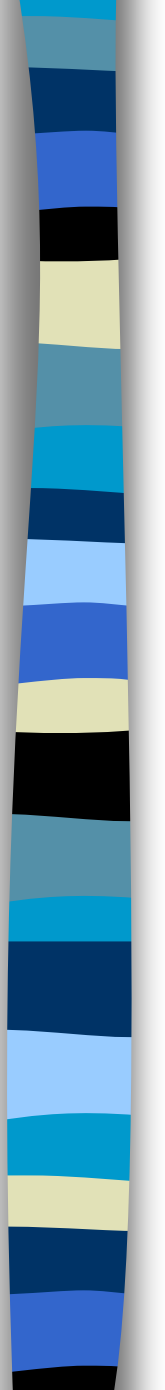

#### Introductory

**□ Raise your hand is always welcome!**  $\Box$  No phone, walk, sleep, and late during the lecture time.

 $\square$  Data structure is not the fundamental course for programming.

 $\Box$  Slides are not enough. To master the materials, page-by-page reading is necessary.

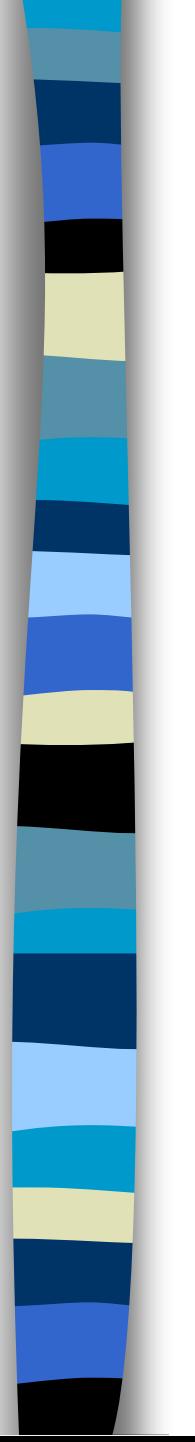

#### Outline

Basic Concept Arrays and Structures **□Stacks and Queues** Linked Lists Trees  $\Box$ Graphs **■Sorting Hashing** 

Midterm

Final

CHAPTER 1 5

#### **CHAPTER 1**

#### **BASIC CONCEPT**

All the programs in this file are selected from

Ellis Horowitz, Sartaj Sahni, and Susan Anderson-Freed "Fundamentals of Data Structures in C",

# Algorithm

#### Definition

An *algorithm* is a finite set of instructions that accomplishes a particular task.

- Criteria
	- input
	- output
	- definiteness: clear and unambiguous
	- finiteness: terminate after a finite number of steps
	- effectiveness: instruction is basic enough to be carried out

# Data Type

#### Data Type

A data type is a collection of *objects* and a set of *operations* that act on those objects.

- Abstract Data Type (ADT) An *ADT* is a data type that is organized in such a way that **the specification of the objects and the operations on the objects** is separated from
	- the representation of the objects .
	- the implementation of the operations.

# Specification vs. Implementation

#### $\Box$  Operation specification

- function name
- the types of arguments
- the type of the results
- **□ Implementation independent**

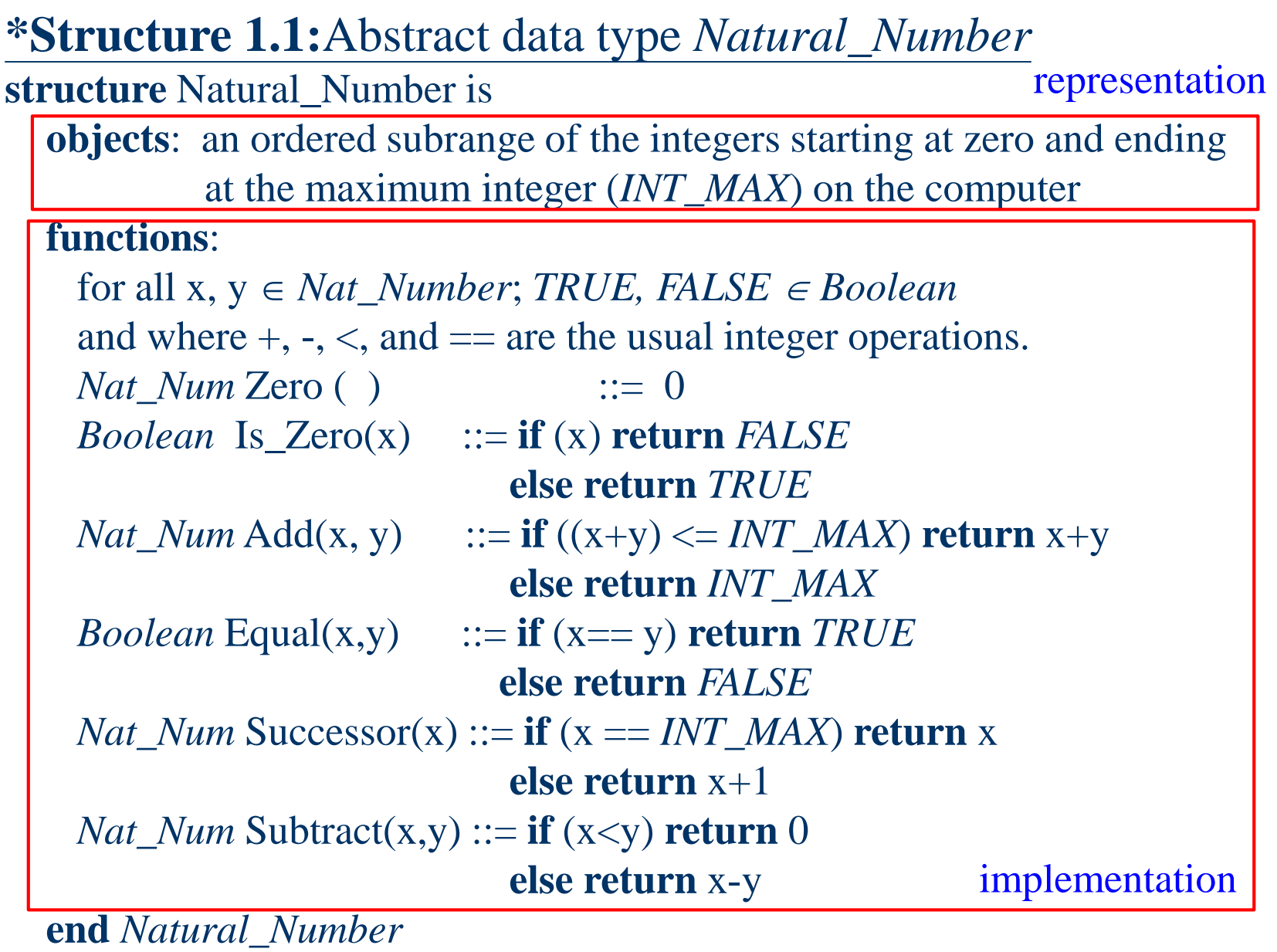

CHAPTER 1  $::=$  **is defined as**  $10$ 

#### Measurements

#### Criteria

– …

- Is it correct?
- Is it readable?

**□ Performance Measurement (machine dependent)** 

#### **Performance Analysis (machine independent)**

- space complexity: storage requirement
- time complexity: computing time

# Space Complexity  $S(P)=C+S<sub>p</sub>(I)$

Fixed Space Requirements (C)

- Independent of the characteristics of the inputs and outputs
	- instruction space
	- space for simple variables, fixed-size structured variable, constants
- $\Box$  Variable Space Requirements (S<sub>P</sub>(I)) depend on the instance characteristic I
	- number, size, values of inputs and outputs associated with I
	- CHAPTER 1 12 – recursive stack space, formal parameters, local variables, return address

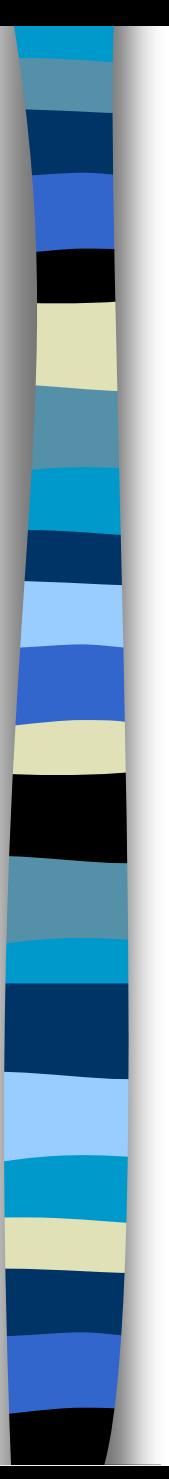

{

}

**\*Program 1.10:** Simple arithmetic function float abc(float a, float b, float c) {

return  $a + b + b * c + (a + b - c) / (a + b) + 4.00$ ;

This function has only fixed space requirements  $S_{abc}(I) = 0$ 

**\*Program 1.11:** Iterative function for summing a list of numbers float sum(float list[ ], int n)  $S_{sum}(I) = 0$ 

float tempsum  $= 0$ ; int i; for  $(i = 0; i < n; i++)$  $tempsum += list[i];$ return tempsum;

Recall: pass the address of the first element of the array & pass by value

**\*Program 1.12:** Recursive function for summing a list of numbers float rsum(float list[ ], int n)

if (n) return rsum(list, n-1) + list[n-1]; return 0;

 $S_{sum}(I)=S_{sum}(n)=12n$ 

#### Assumptions:

{

}

\***Figure 1.1:** Space needed for one recursive call of Program 1.12

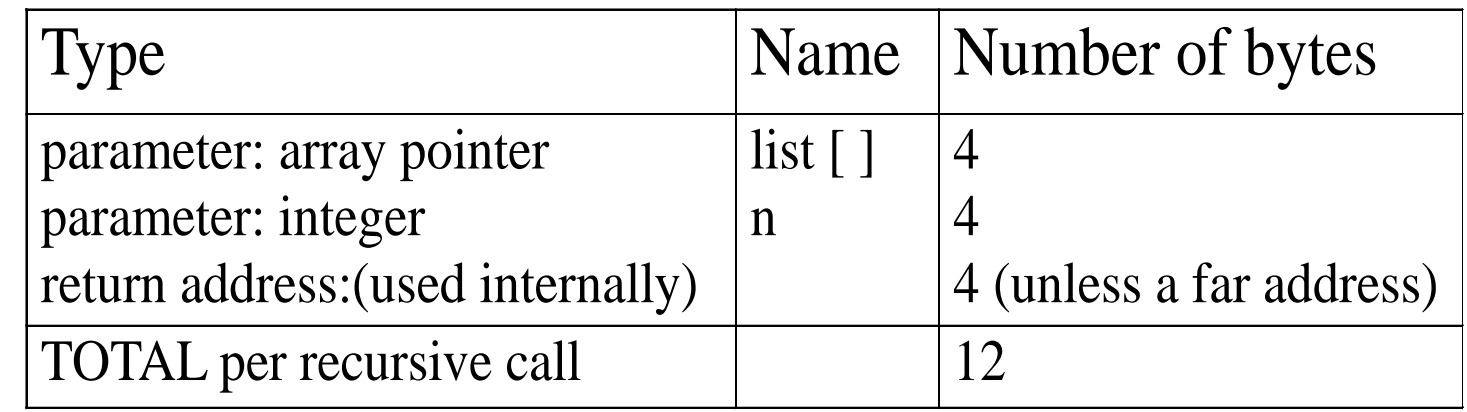

#### Time Complexity  $T(P)=C+T_{p}(I)$

- $\Box$  C: Compile time independent of instance characteristics
- $\Box$  T<sub>p</sub>: Run (execution) time
- Definition A *program step* is a syntactically or semantically meaningful program segment whose execution time is independent of the instance characteristics.  $T_p(n)=c_a A D D(n)+c_s S U B(n)+c_l L D A(n)+c_{st} S T A(n)$
- Example
	- $-$  abc = a + b + b \* c + (a + b c) / (a + b) + 4.0
	-

 $-\text{abc} = \text{a} + \text{b} + \text{c}$  Regard as the same unit machine independent

#### Methods to compute the step count

- 1. Introduce variable count into programs
- 2. Tabular method
	- Determine the total number of steps contributed by each statement
		- step per execution  $\times$  frequency
	- add up the contribution of all statements

#### Tabular Method

#### **\*Figure 1.2:** Step count table for Program 1.11

Iterative function to sum a list of numbers

steps/execution

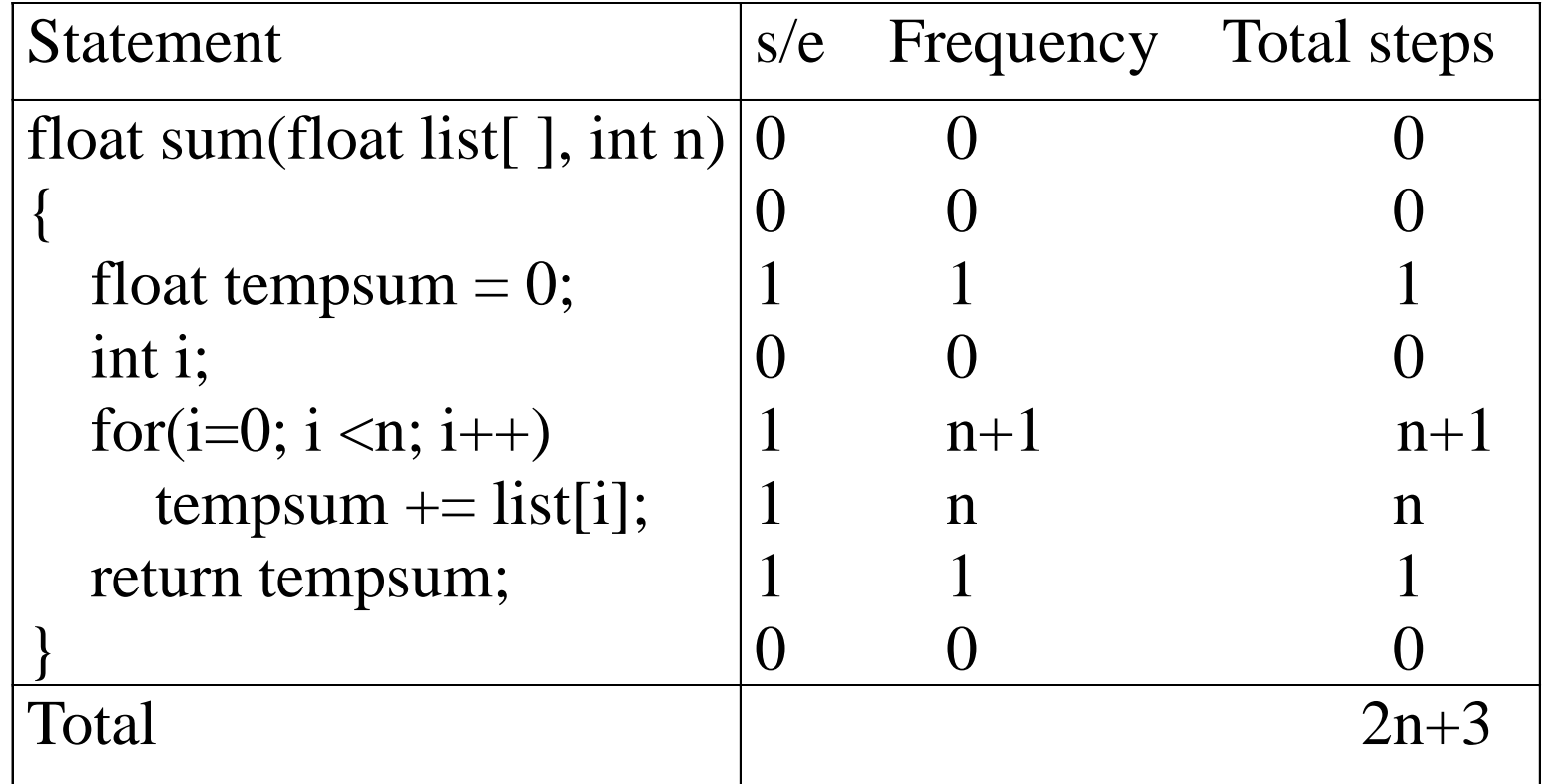

**\*Program 1.13:** Program 1.11 with **count statements** Iterative summing of a list of numbers

```
float sum(float list[ ], int n)
```
{

```
float tempsum = 0; count++; /* for assignment */
int i;
for (i = 0; i < n; i++) {
   count++; /*for the for loop */
   tempsum += list[i]; count++; /* for assignment */
}
count++; /* last execution of for */
count++; /* for return */ 
return tempsum;
```
 $2n + 3$  steps

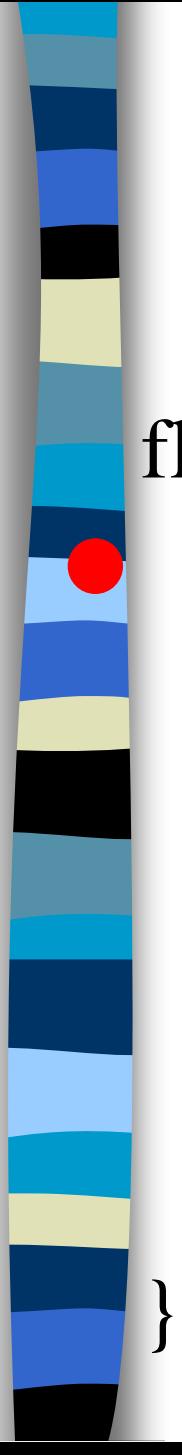

initial  $n = 3$ , count = 0

float sum(float list[], int n) { float tempsum  $= 0$ ; int i; for(i = 0; i < n; i++){  $tempsum += list[i];$ } return tempsum; count  $= 1$ 

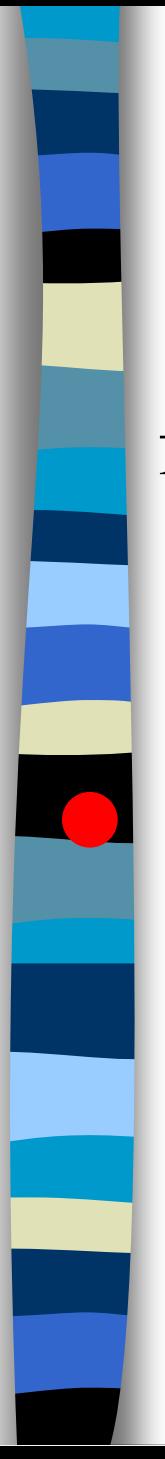

## Program 1.13

initial  $n = 3$ , count = 0

 $i = 0$ , count = 2

float sum(float list[], int n) { float tempsum  $= 0$ ; int i; for( $i = 0$ ;  $i < n$ ;  $i++$ ){  $tempsum += list[i];$ } return tempsum;

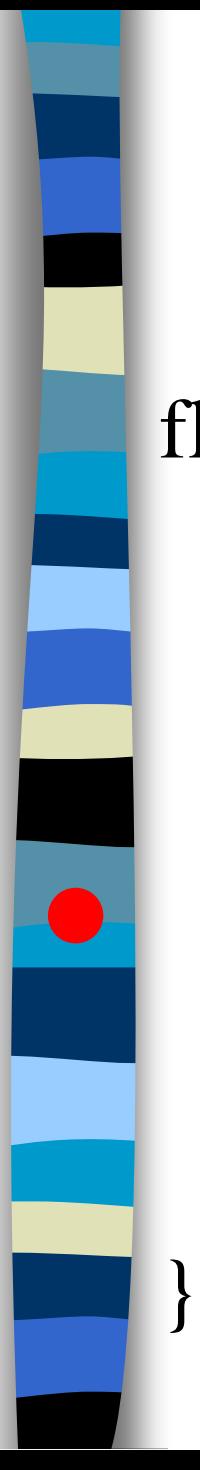

initial  $n = 3$ , count = 0

float sum(float list[], int n) { float tempsum  $= 0$ ; int i; for(i = 0; i < n; i++){  $tempsum += list[i];$ } count  $=$  3

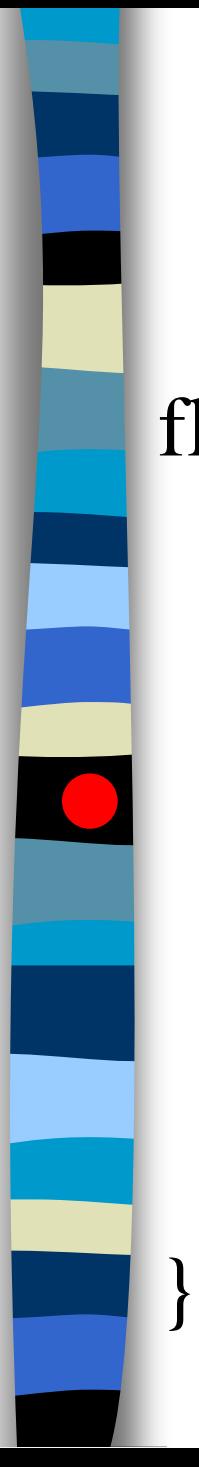

initial  $n = 3$ , count = 0

float sum(float list[], int n) { float tempsum  $= 0$ ; int i; for(i = 0; i < n; i++){  $tempsum += list[i];$ }  $i = 1$ , count = 4

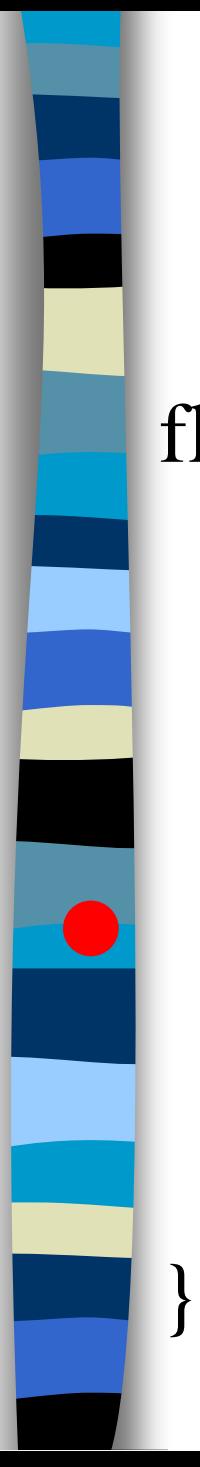

initial  $n = 3$ , count = 0

float sum(float list[], int n) { float tempsum  $= 0$ ; int i; for(i = 0; i < n; i++){  $tempsum += list[i];$ } count  $= 5$ 

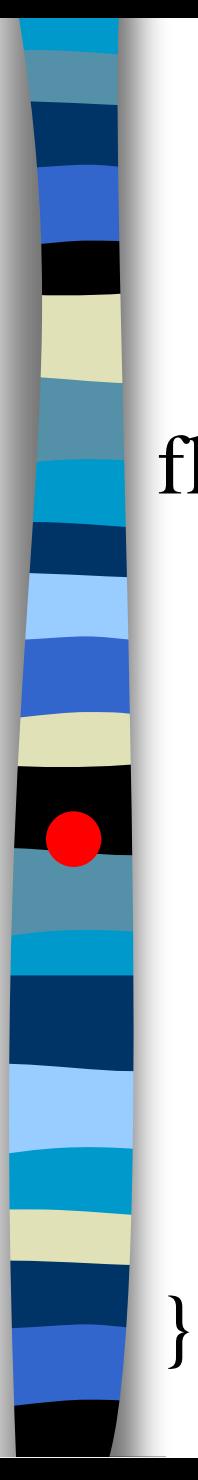

initial  $n = 3$ , count = 0

float sum(float list[], int n) { float tempsum  $= 0$ ; int i; for(i = 0; i < n; i++){  $tempsum += list[i];$ } return tempsum;  $i = 2$ , count = 6

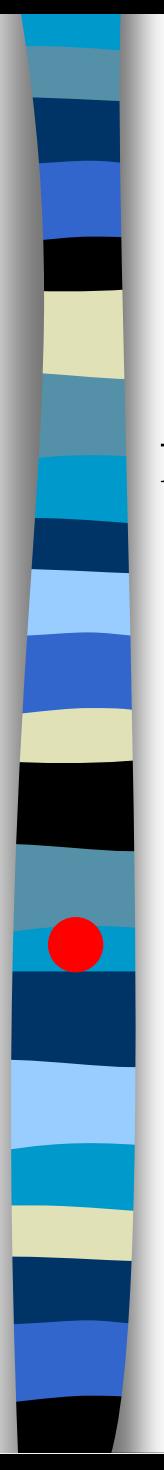

## Program 1.13

initial  $n = 3$ , count = 0

float sum(float list[], int n) { float tempsum  $= 0$ ; int i; for( $i = 0$ ;  $i < n$ ;  $i++$ ){  $tempsum += list[i];$ } count  $= 7$ 

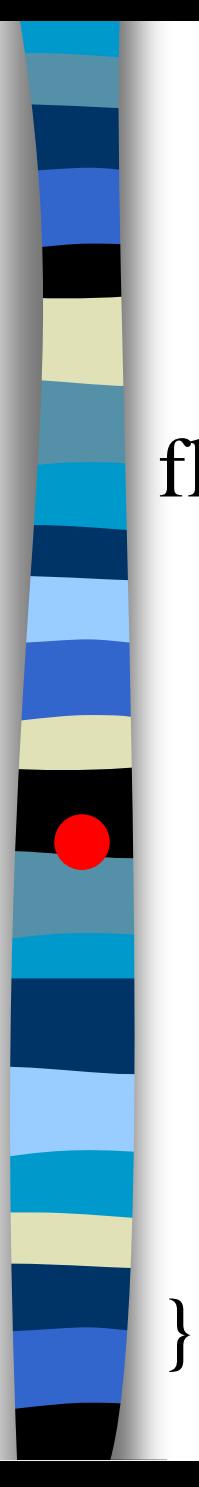

initial  $n = 3$ , count = 0

float sum(float list[], int n) { float tempsum  $= 0$ ; int i; for(i = 0; i < n; i++){  $tempsum += list[i];$ } return tempsum;  $i = 3$ , count = 8

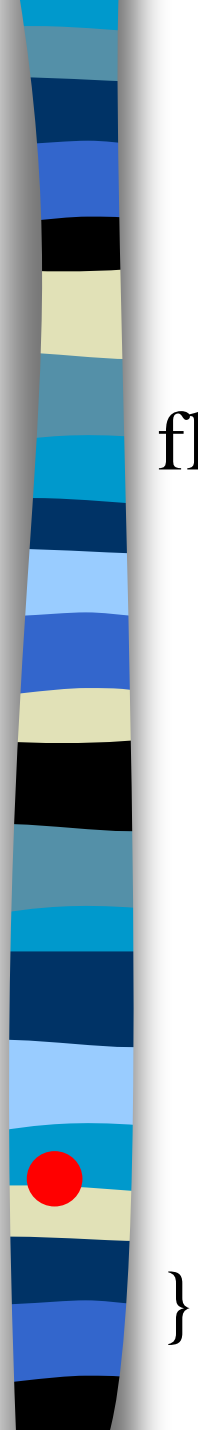

initial  $n = 3$ , count = 0

 $count = 9$ 

float sum(float list[], int n) { float tempsum  $= 0$ ; int i; for(i = 0; i < n; i++){  $tempsum += list[i];$ } return tempsum;

回[outline](#page-1-0)

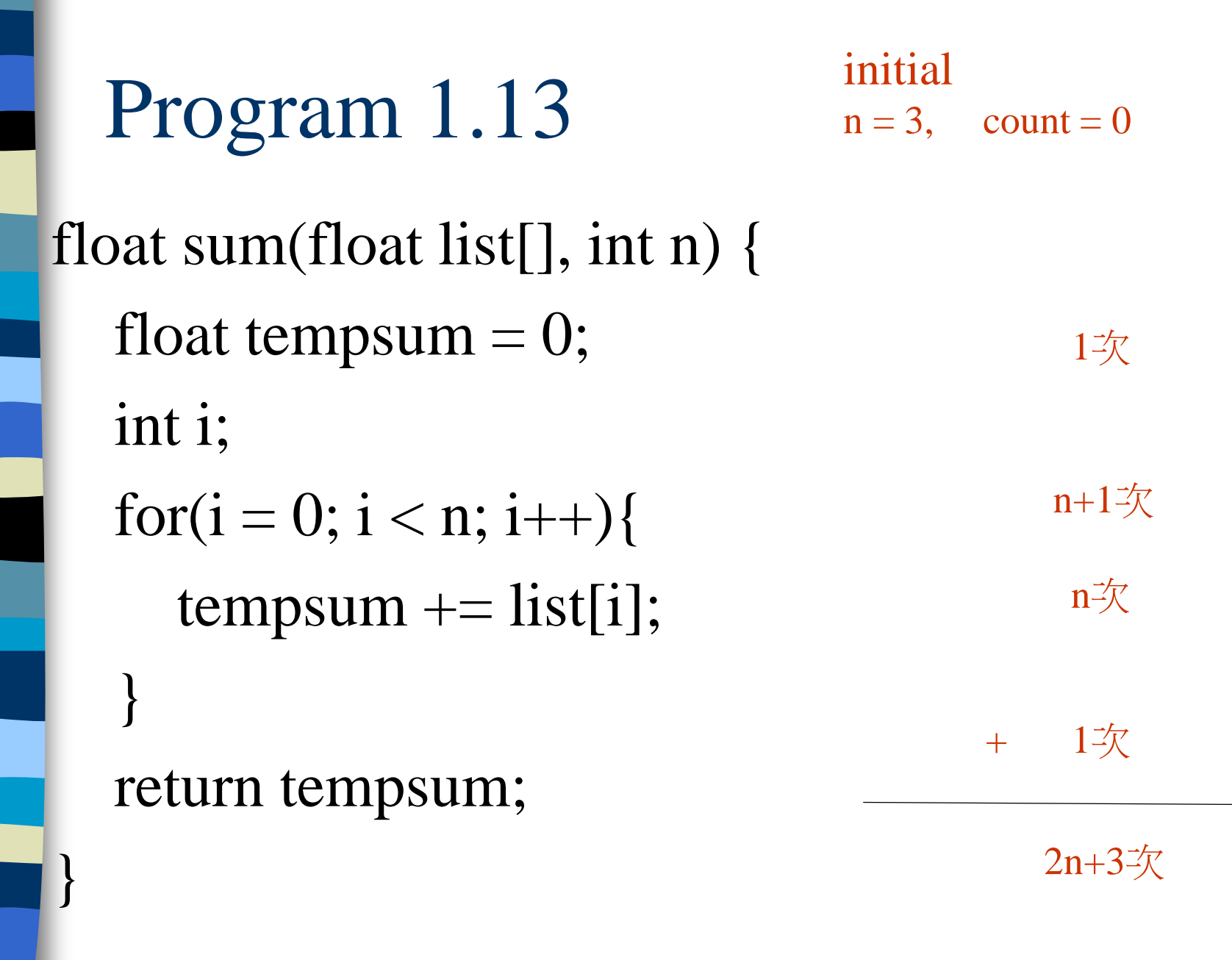

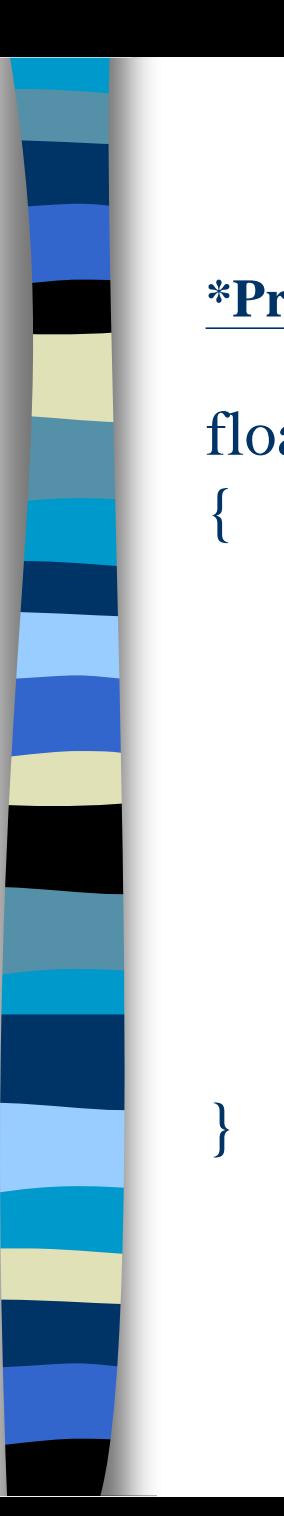

#### **\*Program 1.15:** Program 1.12 with count statements added float rsum(float list[ ], int n) **count++**; /\*for if conditional \*/  $if(n)$  { **count++**; /\* for return and rsum invocation \*/ return rsum(list,  $n-1$ ) + list[n-1]; } **count++**; return list[0];  $2n+2$ Recursive summing of a list of numbers

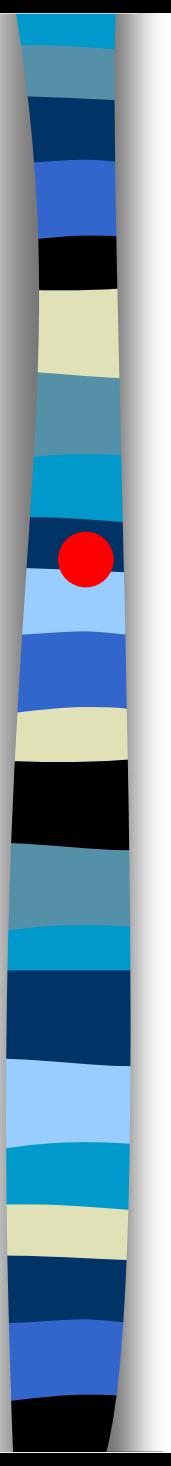

# Program 1.15

initial  $n = 3$ , count = 0

float rsum(int list[], int n){  $if(n)$ return rsum(list,  $n-1$ ) + list[n-1]; } return list[0];  $n=3$ , count = 1

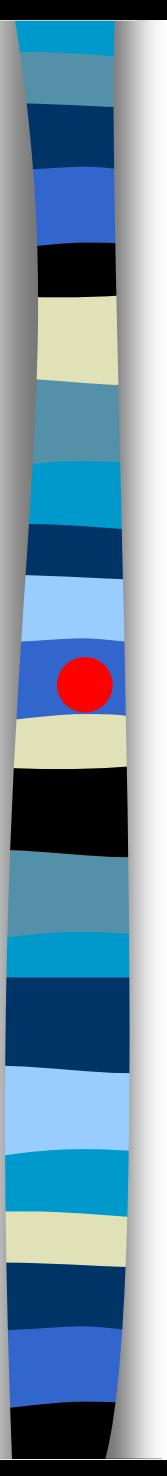

## Program 1.15

initial  $n = 3$ , count = 0

float rsum(int list[], int n){  $if(n)$ return rsum(list,  $n-1$ ) + list[n-1]; } return list[0];  $n=3$ , count = 2

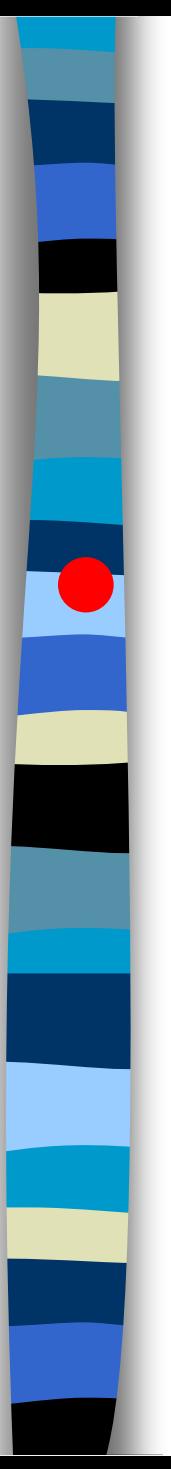

## Program 1.15

initial  $n = 3$ , count = 0

float rsum(int list[], int n){  $if(n)$ return rsum(list,  $n-1$ ) + list[n-1]; } return list[0];  $n=2$ , count = 3

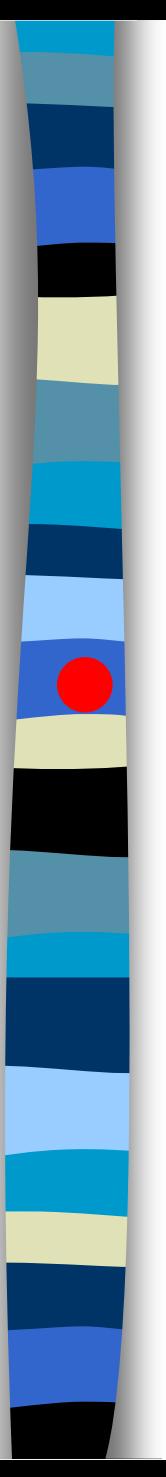

## Program 1.15

initial  $n = 3$ , count = 0

float rsum(int list[], int n){  $if(n)$ return rsum(list,  $n-1$ ) + list[n-1]; } return list[0];  $n=2$ , count = 4

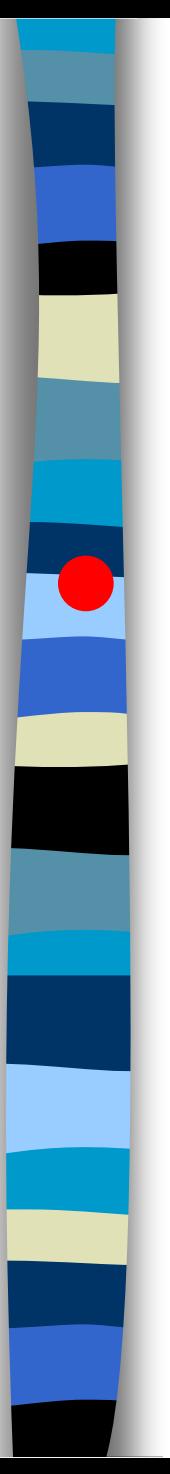

# Program 1.15

initial  $n = 3$ , count = 0

float rsum(int list[], int n){  $if(n)$ return rsum(list,  $n-1$ ) + list[n-1]; } return list[0];  $n=1$ , count = 5

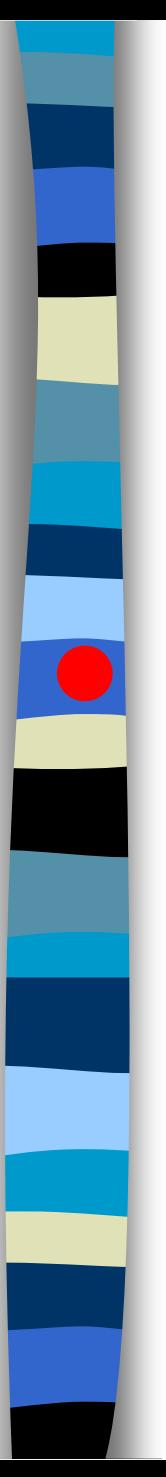

# Program 1.15

initial  $n = 3$ , count = 0

float rsum(int list[], int n){  $if(n)$ return rsum(list,  $n-1$ ) + list[n-1]; } return list[0];  $n=1$ , count = 6

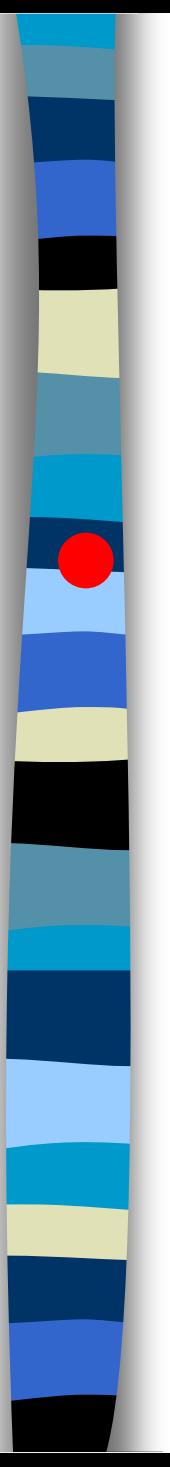

# Program 1.15

initial  $n = 3$ , count = 0

float rsum(int list[], int n){  $if(n)$ return rsum(list,  $n-1$ ) + list[n-1]; } return list[0];  $n=0$ , count = 7

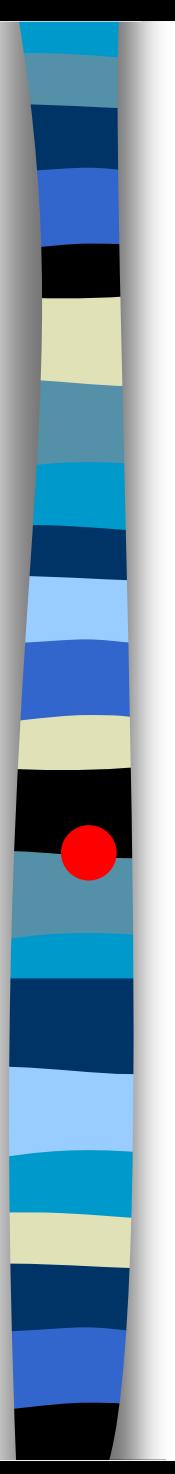

## Program 1.15

initial  $n = 3$ , count = 0

float rsum(int list[], int n){  $if(n)$ return rsum(list,  $n-1$ ) + list[n-1]; } return list[0];

 $n=0$ , count = 8

回[outline](#page-1-0)

### Program 1.15

initial  $n = 3$ , count = 0

float rsum(int list[], int n){  $if(n)$ return rsum(list,  $n-1$ ) + list[n-1]; } return list[0]; }  $n+1$ 次 n次 + 1次

2n+2次

#### **\*Figure 1.3:** Step count table for recursive summing function Recursive Function to sum of a list of numbers

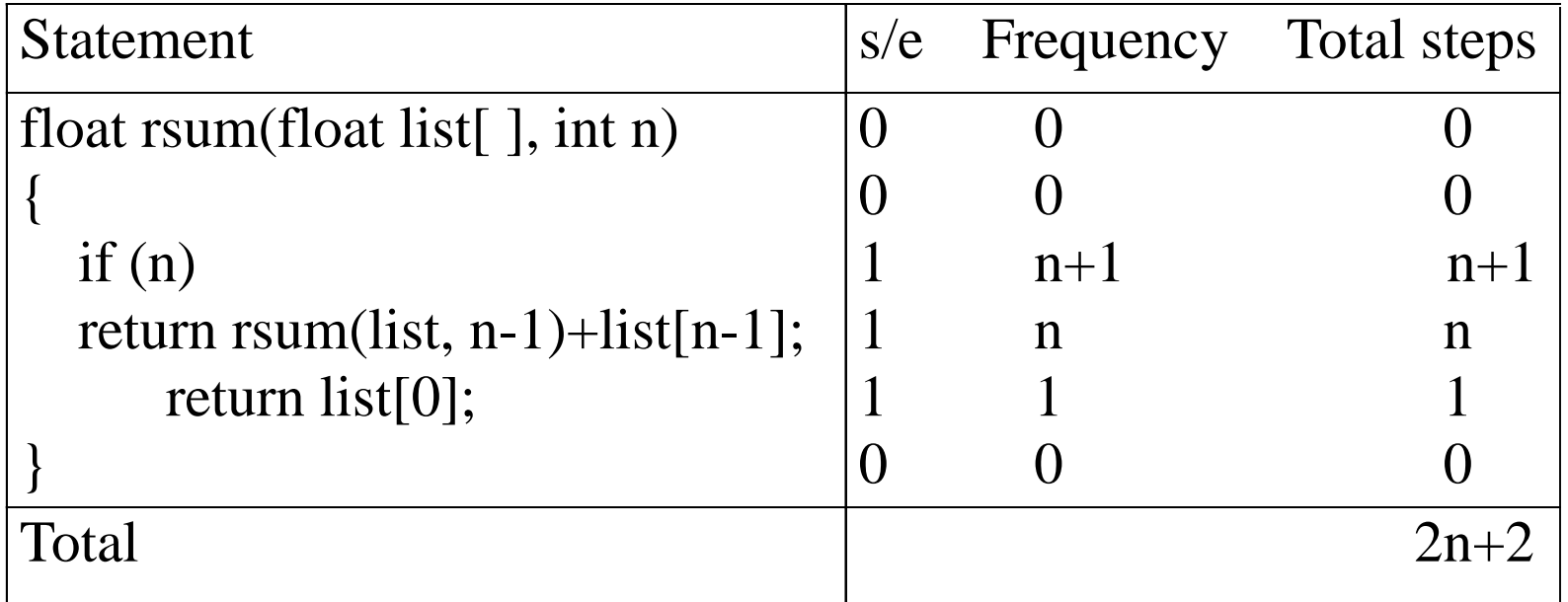

#### Matrix addition

#### **\*Program 1.16:** Matrix addition

{

}

```
void add(int a[ ] [MAX_SIZE], int b[ ] [MAX_SIZE],
                int c [ ] [MAX_SIZE], int rows, int cols)
```

```
int i, j;
for (i = 0; i < rows; i++)
  for (j= 0; j < \text{cols}; j++)c[i][j] = a[i][j] + b[i][j];
```
rows \* cols

#### Matrix Addition

#### **\*Figure 1.4:** Step count table for matrix addition

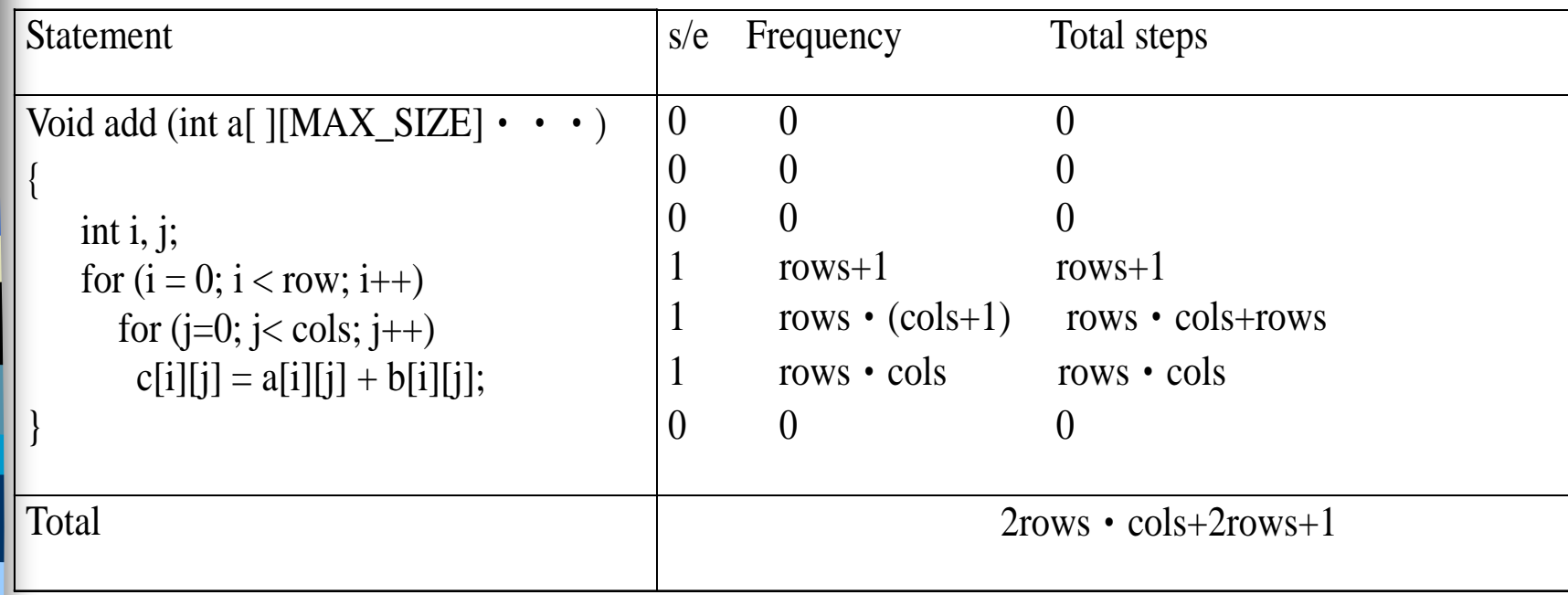

**\*Program 1.17:** Matrix addition with count statements

{

void add(int a[ ][MAX\_SIZE], int b[ ][MAX\_SIZE], int c[ ][MAX\_SIZE], int row, int cols )

int i, j; for  $(i = 0; i <$  rows;  $i++$ ){ **count++**;  $/*$  for i for loop  $*/$ for  $(j = 0; j < \text{cols}; j++)$  { **count++**;  $/*$  for j for loop  $*/$  $c[i][j] = a[i][j] + b[i][j];$ **count++**; /\* for assignment statement \*/ } **count++**; /\* last time of j for loop \*/ } **count++**; /\* last time of i for loop \*/ }  $2*rows * **cols** + 2 rows + 1$ 

CHAPTER 1 44

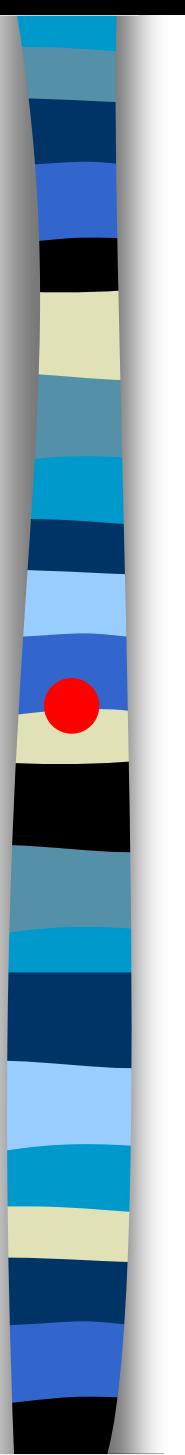

}

Program 1.17

```
void add(int a[][MAX_SIZE], b[][MAX_SIZE],
         c[][MAX_SIZE], int rows, int cols) {
  int i, j;
  for(i = 0;i < rows; i++){
     for(j = 0;j < cols; j++){
       c[i][j] = a[i][j] + b[i][j];}
                                             i = 0, count = 1
```
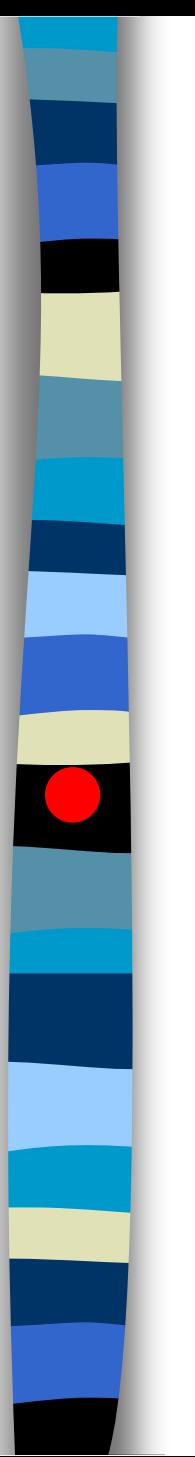

}

}

}

```
void add(int a[][MAX_SIZE], b[][MAX_SIZE],
         c[][MAX_SIZE], int rows, int cols) {
  int i, j;
  for(i = 0;i < rows; i++){
     for(j = 0;j < cols; j++){
       c[i][j] = a[i][j] + b[i][j];i = 0, count = 2
```
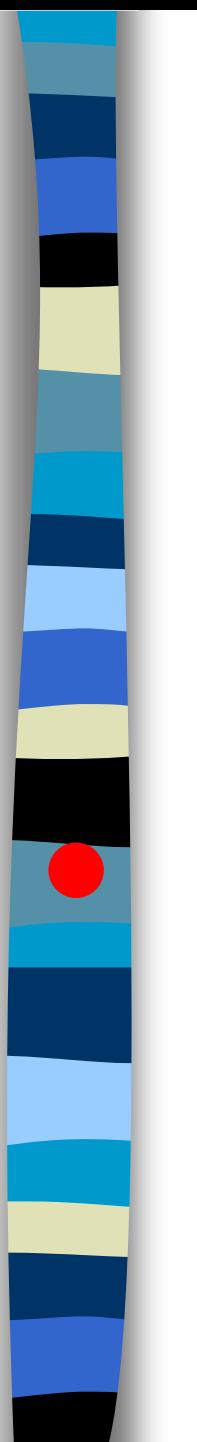

Program 1.17

}

}

initial rows=2,  $\text{cols}=3$ ,  $\text{count}=0$ 

```
void add(int a[][MAX_SIZE], b[][MAX_SIZE],
         c[][MAX_SIZE], int rows, int cols) {
  int i, j;
  for(i = 0;i < rows; i++){
     for(j = 0;j < cols; j++){
       c[i][j] = a[i][j] + b[i][j];count = 3
```
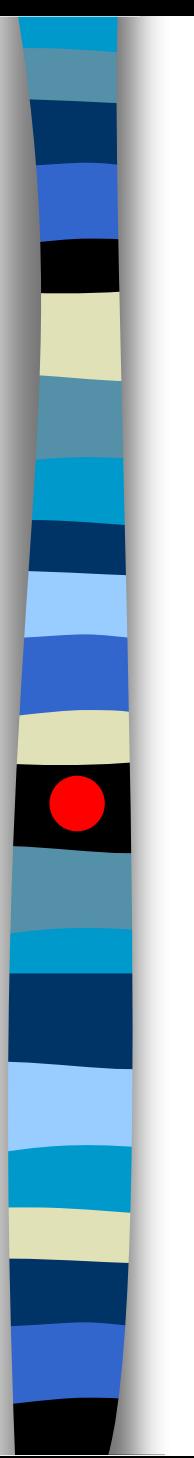

}

}

}

```
void add(int a[][MAX_SIZE], b[][MAX_SIZE],
         c[][MAX_SIZE], int rows, int cols) {
  int i, j;
  for(i = 0;i < rows; i++){
     for(j = 0;j < cols; j++){
       c[i][j] = a[i][j] + b[i][j];i = 1, count = 4
```
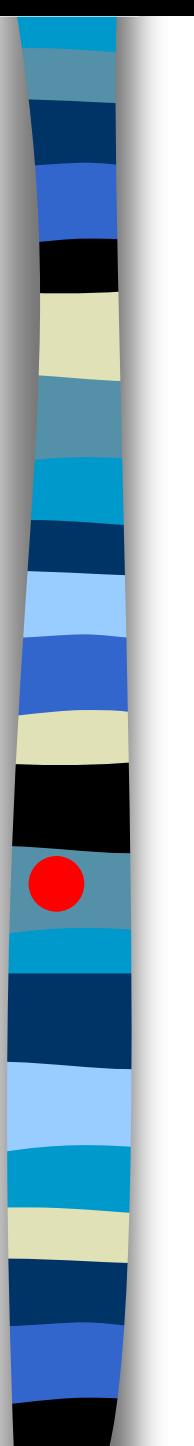

Program 1.17

}

}

initial rows=2,  $\text{cols}=3$ ,  $\text{count}=0$ 

```
void add(int a[][MAX_SIZE], b[][MAX_SIZE],
        c[][MAX_SIZE], int rows, int cols) {
  int i, j;
  for(i = 0;i < rows; i++){
     for(j = 0;j < cols; j++){
       c[i][j] = a[i][j] + b[i][j];count = 5
```
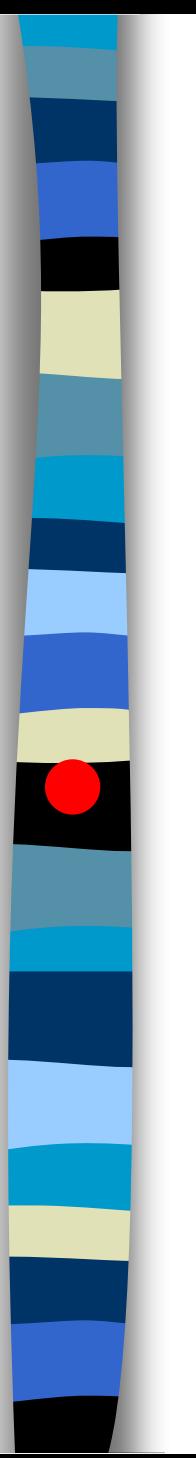

}

}

}

```
void add(int a[][MAX_SIZE], b[][MAX_SIZE],
         c[][MAX_SIZE], int rows, int cols) {
  int i, j;
  for(i = 0;i < rows; i++){
     for(j = 0;j < cols; j++){
       c[i][j] = a[i][j] + b[i][j];i = 2, count = 6
```
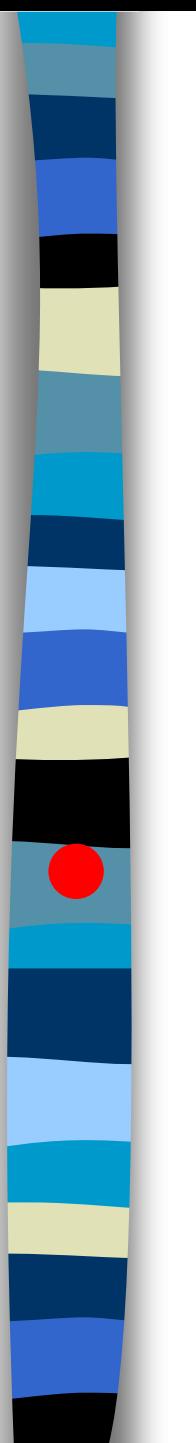

Program 1.17

}

}

initial rows=2,  $\text{cols}=3$ ,  $\text{count}=0$ 

```
void add(int a[][MAX_SIZE], b[][MAX_SIZE],
        c[][MAX_SIZE], int rows, int cols) {
  int i, j;
  for(i = 0;i < rows; i++){
     for(j = 0;j < cols; j++){
       c[i][j] = a[i][j] + b[i][j];count = 7
```
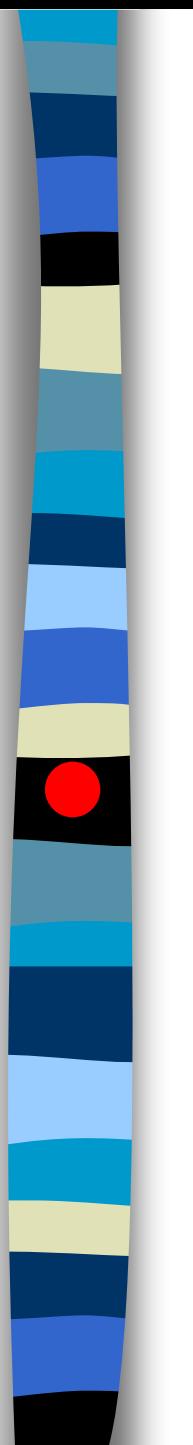

Program 1.17

}

}

```
void add(int a[][MAX_SIZE], b[][MAX_SIZE],
         c[][MAX_SIZE], int rows, int cols) {
  int i, j;
  for(i = 0;i < rows; i++){
     for(j = 0;j < cols; j++){
       c[i][j] = a[i][j] + b[i][j];i = 3, count = 8
```
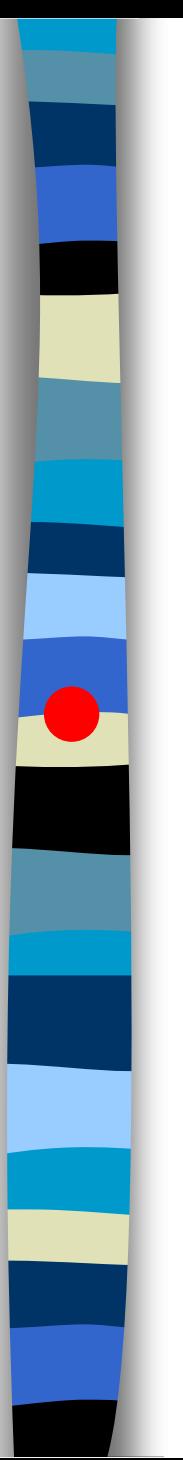

}

Program 1.17

initial rows=2,  $\text{cols}=3$ ,  $\text{count}=0$ 

void add(int a[][MAX\_SIZE], b[][MAX\_SIZE], c[][MAX\_SIZE], int rows, int cols) { int i, j; for(i = 0;i < rows; i++){ for(j = 0;j < cols; j++){  $c[i][j] = a[i][j] + b[i][j];$ }  $i = 1$ , count = 9

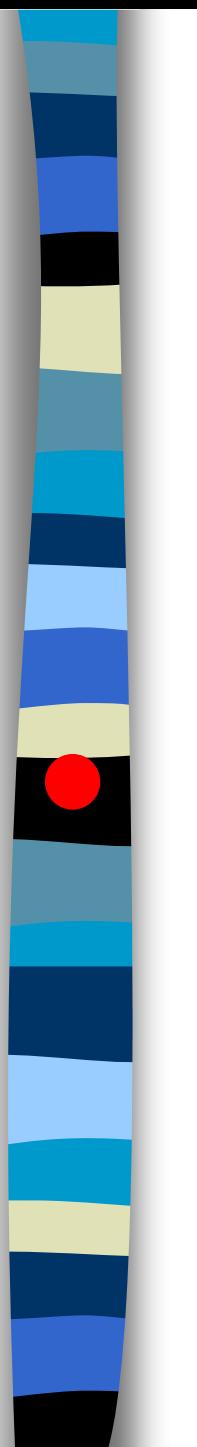

}

}

}

```
void add(int a[][MAX_SIZE], b[][MAX_SIZE],
         c[][MAX_SIZE], int rows, int cols) {
  int i, j;
  for(i = 0;i < rows; i++){
     for(j = 0;j < cols; j++){
       c[i][j] = a[i][j] + b[i][j];j = 0, count = 10
```
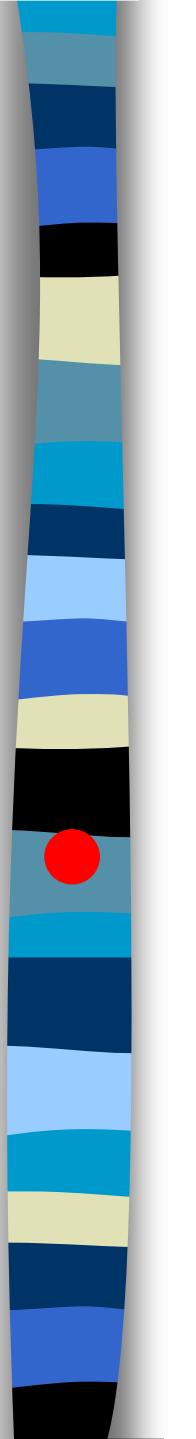

}

Program 1.17

```
void add(int a[][MAX_SIZE], b[][MAX_SIZE],
         c[][MAX_SIZE], int rows, int cols) {
  int i, j;
  for(i = 0;i < rows; i++){
     for(j = 0;j < cols; j++){
       c[i][j] = a[i][j] + b[i][j];}
                                           count = 11
```
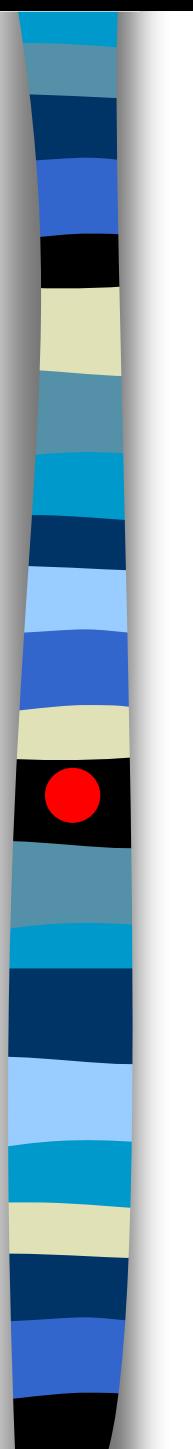

Program 1.17

}

}

```
void add(int a[][MAX_SIZE], b[][MAX_SIZE],
         c[][MAX_SIZE], int rows, int cols) {
  int i, j;
  for(i = 0;i < rows; i++){
     for(j = 0;j < cols; j++){
       c[i][j] = a[i][j] + b[i][j];i = 1, count = 12
```
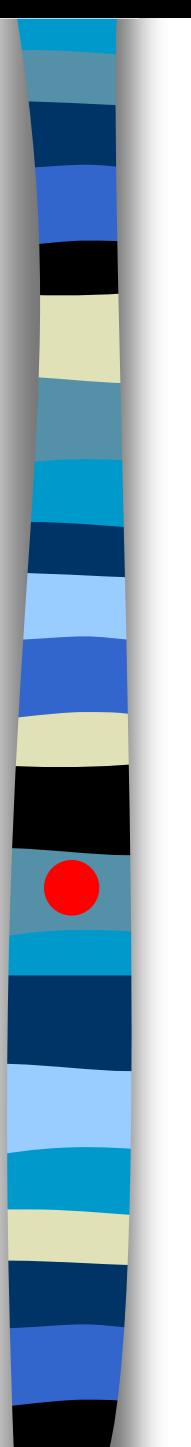

}

Program 1.17

initial rows=2,  $\text{cols}=3$ ,  $\text{count}=0$ 

```
void add(int a[][MAX_SIZE], b[][MAX_SIZE],
         c[][MAX_SIZE], int rows, int cols) {
  int i, j;
  for(i = 0;i < rows; i++){
     for(j = 0;j < cols; j++){
       c[i][j] = a[i][j] + b[i][j];}
                                             count = 13
```
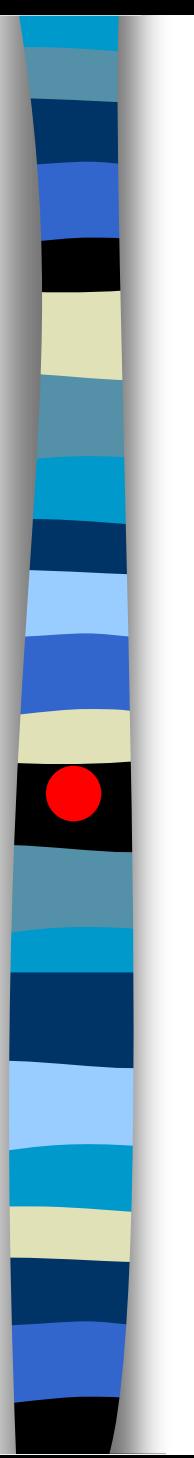

}

}

}

initial rows=2,  $\text{cols}=3$ ,  $\text{count}=0$ 

void add(int a[][MAX\_SIZE], b[][MAX\_SIZE], c[][MAX\_SIZE], int rows, int cols) { int i, j; for(i = 0;i < rows; i++){ for(j = 0;j < cols; j++){  $c[i][j] = a[i][j] + b[i][j];$  $i = 2$ , count = 14

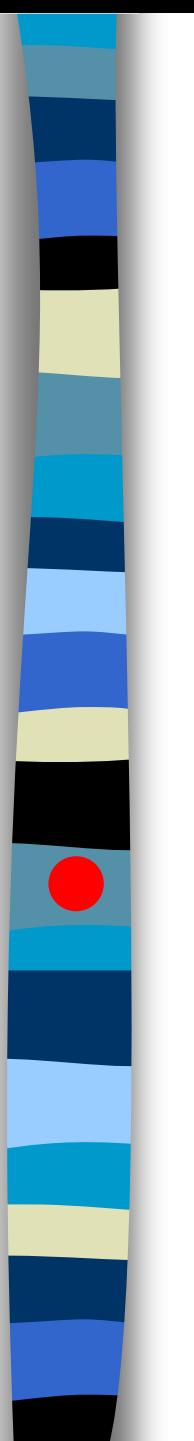

}

### Program 1.17

```
void add(int a[][MAX_SIZE], b[][MAX_SIZE],
         c[][MAX_SIZE], int rows, int cols) {
  int i, j;
  for(i = 0;i < rows; i++){
     for(j = 0;j < cols; j++){
       c[i][j] = a[i][j] + b[i][j];}
                                             count = 15
```
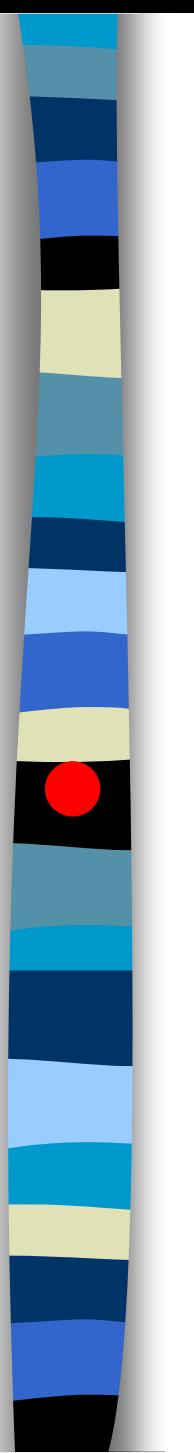

}

}

}

```
void add(int a[][MAX_SIZE], b[][MAX_SIZE],
         c[][MAX_SIZE], int rows, int cols) {
  int i, j;
  for(i = 0;i < rows; i++){
     for(j = 0;j < cols; j++){
       c[i][j] = a[i][j] + b[i][j];i = 3, count = 16
```
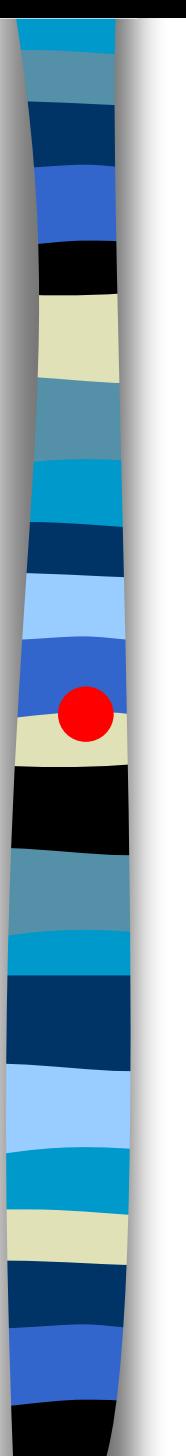

}

Program 1.17

initial rows=2,  $\text{cols}=3$ ,  $\text{count}=0$ 

void add(int a[][MAX\_SIZE], b[][MAX\_SIZE], c[][MAX\_SIZE], int rows, int cols) { int i, j; for(i = 0;i < rows; i++){ for(j = 0;j < cols; j++){  $c[i][j] = a[i][j] + b[i][j];$ }  $i = 2$ , count = 17

回[outline](#page-1-0)

### Program 1.17

}

}

initial rows=2,  $\text{cols}=3$ ,  $\text{count}=0$ 

void add(int a[][MAX\_SIZE], b[][MAX\_SIZE], c[][MAX\_SIZE], int rows, int cols) { int i, j; for(i = 0;i < rows; i++){ for(j = 0;j < cols; j++){  $c[i][j] = a[i][j] + b[i][j];$ } rows+1 $\exists \overline{x}$ rows\*(cols+1) $\mathcal{R}$ + rows\*cols 次

2rows\*cols+2rows+1 次

#### Exercise 1

#### **\*Program 1.19:** Printing out a matrix

}

}

void print\_matrix(int matrix[ ][MAX\_SIZE], int rows, int cols) {

```
int i, j;
for (i = 0; i < row; i++) { \sqrt{\frac{k}{2}} row +1*/
  for (j = 0; j < \text{cols}; j++) /* row * (\text{col} + 1) */
    printf("%d", matrix[i][j]); / row * col */printf( "\langle n" \rangle; /* row */
```
 $2*row*col + 2 row + row + 1$ 

# Asymptotic Notation

#### Definition

- **Big-Oh (O)**  $g(n)$  is the upper bound of  $f(n)$  $f(n) = O(g(n))$  iff there exist positive constants c and  $n_0$  such that  $f(n) \leq c g(n)$ , for all  $n, n \geq n_0$ .
- **Big-Omega** ( $\Omega$ )  $g(n)$  is the lower bound of  $f(n)$ <br> $f(n) = \Omega(g(n))$  iff there exist positive constants c and  $n_0$  such that  $f(n) \geq c g(n)$ , for all  $n, n \geq n_0$ .

#### • Big-Theta  $(\Theta)$

 $f(n) = \Theta(g(n))$  iff there exist positive constants  $c_1$ ,  $c_2$  and  $n_0$  such that  $c_1 g(n) \le f(n) \le c_2 g(n)$ , for all  $n, n \ge n_0$ .

## Asymptotic Notation (O)

 Definition (Big (O))  $f(n) = O(g(n))$  iff there exist positive constants c and  $n_0$  such that  $f(n) \le cg(n)$  for all  $n, n \ge n_0$ . Examples

- $-3n+2=O(n)$  /\* 3n+2≤4n for n≥2 \*/
- $-3n+3=O(n)$  /\* 3n+3≤4n for n≥3 \*/
- $-100n+6=O(n)$  /\* 100n+6≤101n for n≥6 \*/
- $-10n^2+4n+2=O(n^2)$  /\*  $10n^2+4n+2≤11n^2$  for n≥5 \*/
- $-6*2^n+n^2=O(2^n)$  /\*  $6*2^n+n^2\leq 7*2^n$  for n≥4 \*/

## Asymptotic Notation  $(\Theta)$

#### Definition

 $f(n) = \Theta(g(n))$  iff there exist positive constants  $c_1, c_2$  and  $n_0$  such that  $c_1 g(n) \le f(n) \le c_2 g(n)$ , for all  $n, n \ge n_0$ .

#### $\blacksquare$  Examples

- $-3n+2=\Theta(n)$  $3n + 2 \ge 3n$  for all  $n \ge 2$  and  $3n + 2 \le 4n$  for all  $n \ge 2$ . so  $c_1 = 3$ ,  $c_2 = 4$  and  $n_0 = 2$  $-10n^2+4n+2=\Theta(n^2)$  $10n^2 + 4n + 2 \ge 10n^2$  for all  $n \ge 5$  and  $10n^2 + 4n + 2 \le 11n^2$  for all  $n \ge 5$ , so  $c_1 = 10$ ,  $c_2 = 11$  and  $n_0 = 5$  $-6 * 2^n + n^2 = \Theta(2^n)$ 
	- $6 * 2^n + n^2 \ge 6 * 2^n$  for all  $n \ge 4$  and  $6 * 2^n + n^2 \le 7 * 2^n$  for all  $n \ge 4$ , so  $c_1 = 6$ ,  $c_2 = 7$  and  $n_0 = 4$

## Example

#### $\Box$  Complexity of c<sub>1</sub>n<sup>2</sup>+c<sub>2</sub>n and c<sub>3</sub>n

- for sufficiently large of value,  $c_3$ n is faster than  $c_1n^2+c_2n$
- for small values of n, either could be faster
	- c<sub>1</sub>=1, c<sub>2</sub>=2, c<sub>3</sub>=100 --> c<sub>1</sub>n<sup>2</sup>+c<sub>2</sub>n ≤ c<sub>3</sub>n for n ≤ 98
	- c<sub>1</sub>=1, c<sub>2</sub>=2, c<sub>3</sub>=1000 --> c<sub>1</sub>n<sup>2</sup>+c<sub>2</sub>n ≤ c<sub>3</sub>n for n ≤ 998
- break even point
	- no matter what the values of c1, c2, and c3, the n beyond which  $c_3$ n is always faster than  $c_1n^2+c_2n$

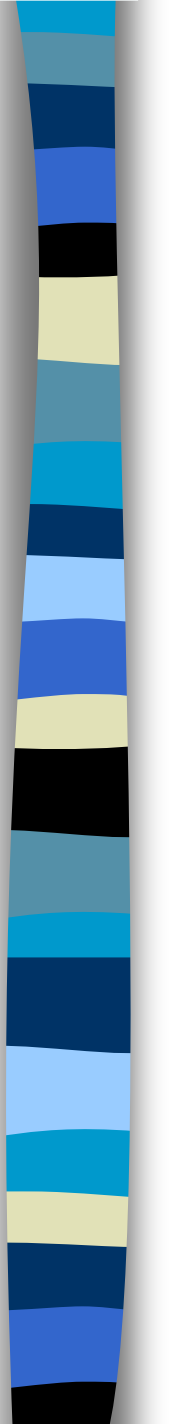

 $\Box$  O(1): constant  $\Box$  O(n): linear  $\Box$  O(n<sup>2</sup>): quadratic  $\Box$  O(n<sup>3</sup>): cubic  $\Box$  O(2<sup>n</sup>): exponential  $\Box$  O(logn)  $\Box$  O(nlogn)

#### **\*Figure 1.7:**Function values

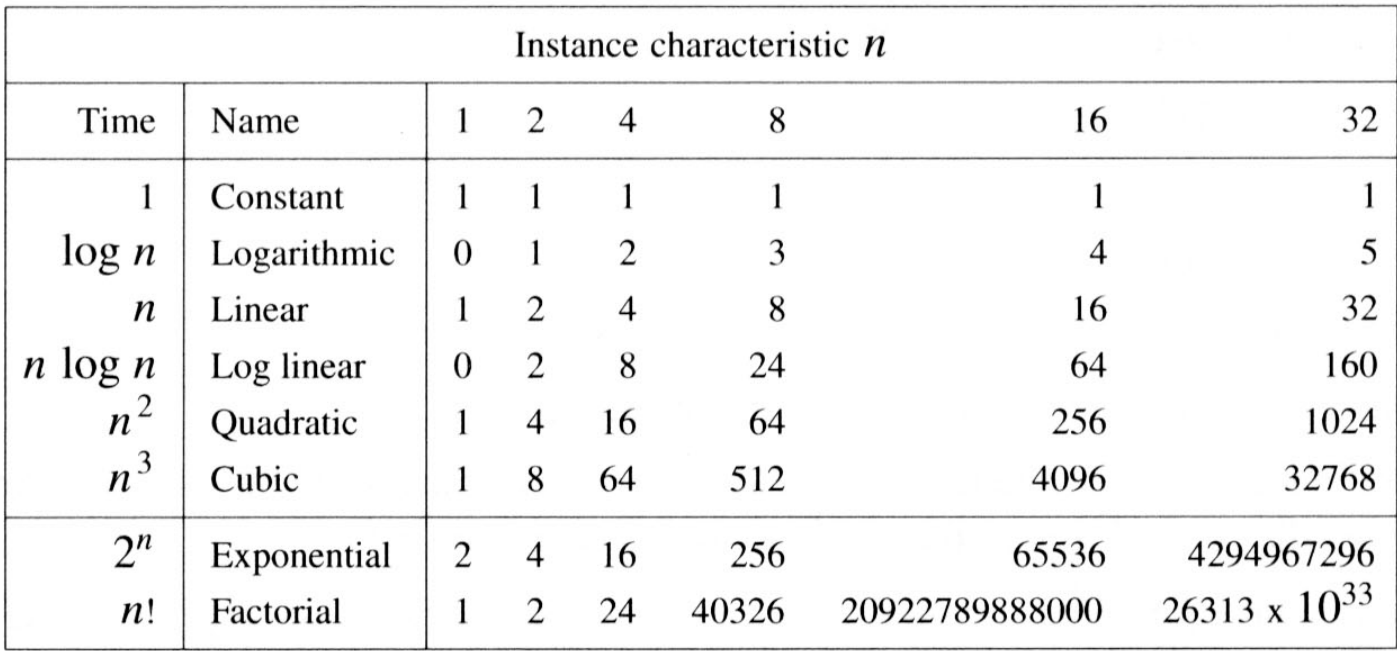

Figure 1.7 Function values

#### **\*Figure 1.8:**Plot of function values

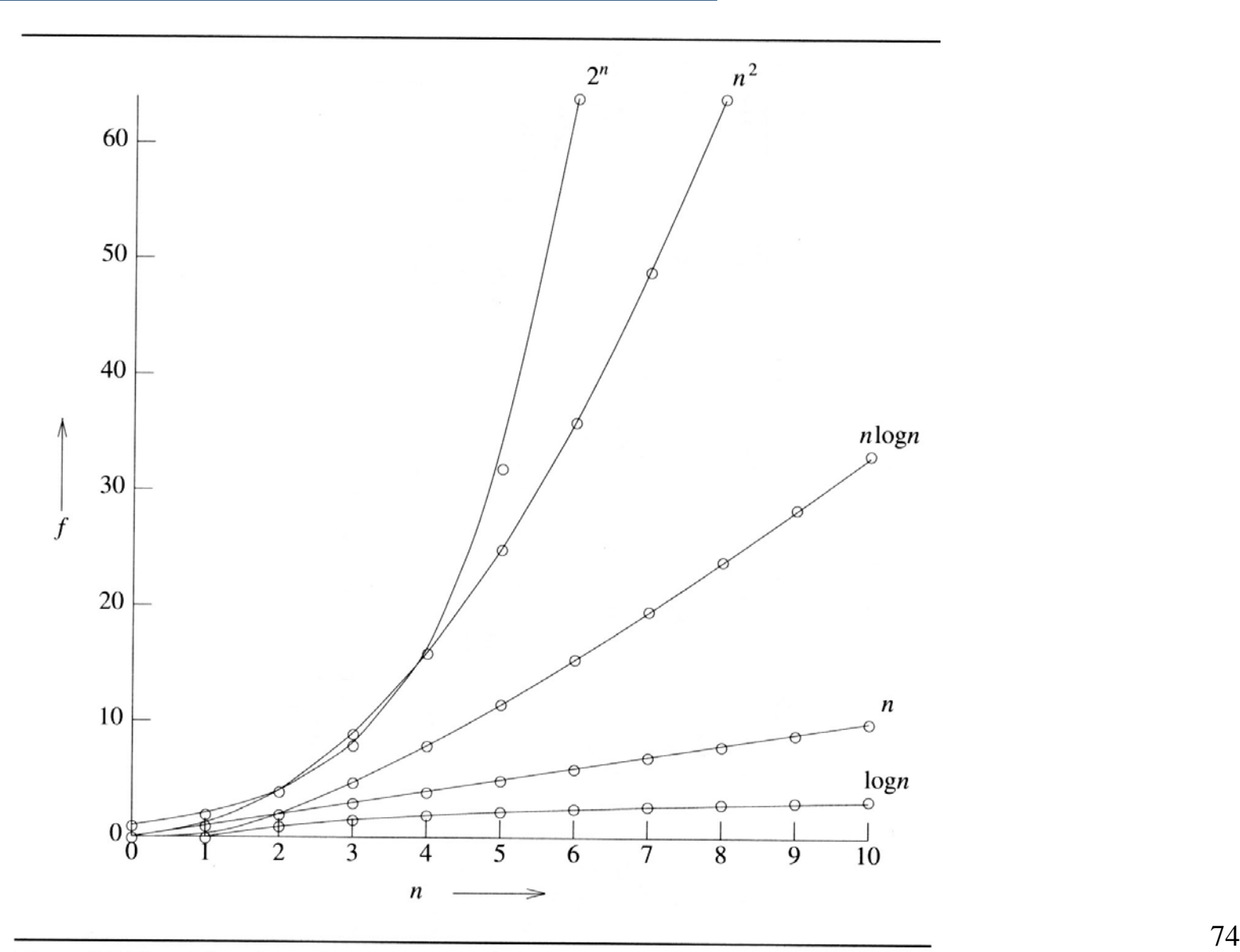

#### **\*Figure 1.9:**Times on a 1 billion instruction per second computer

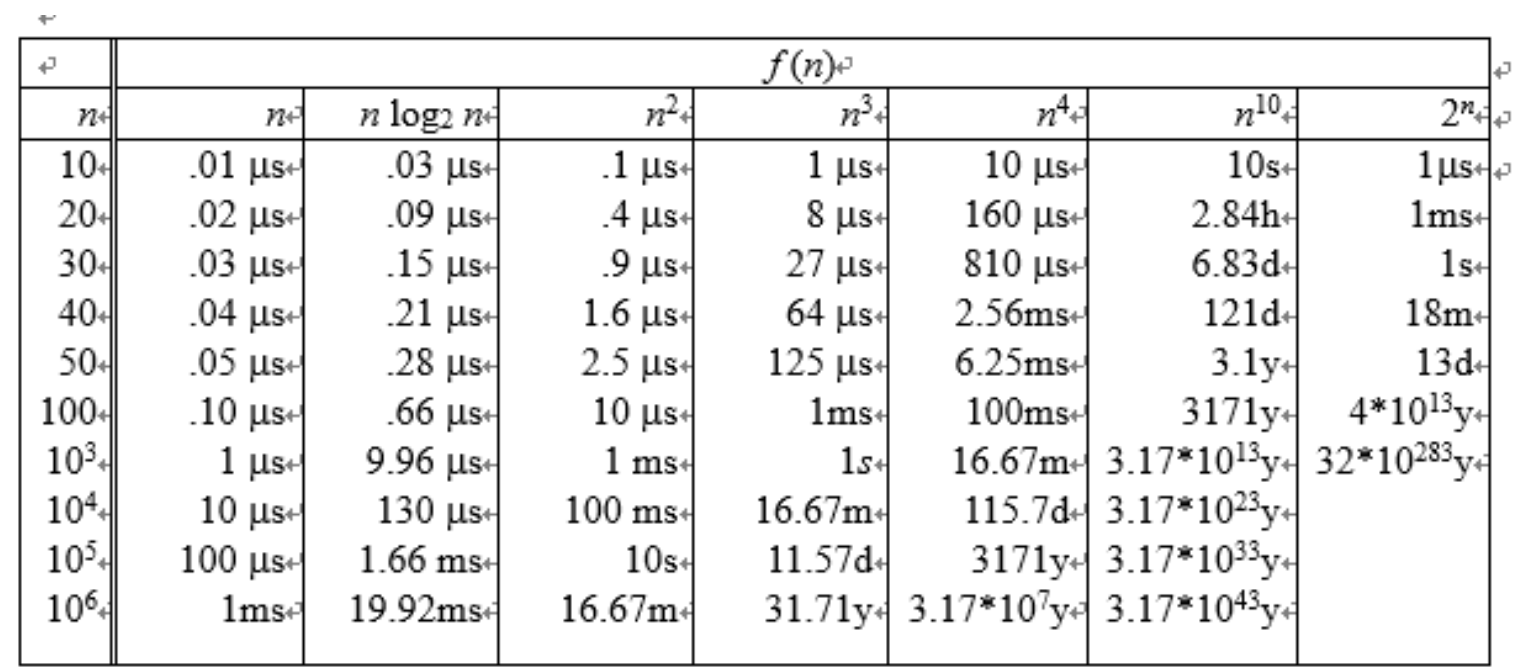